## Smart Phone Photography

## Questions

- How to import Smart Phone Images into LRC?
- Issues with Sharpening?

Sometimes I find the prints from my Smart Phone photos appear over-sharpened, even without sharpening on my part. Does anyone else see that? What to do about it?

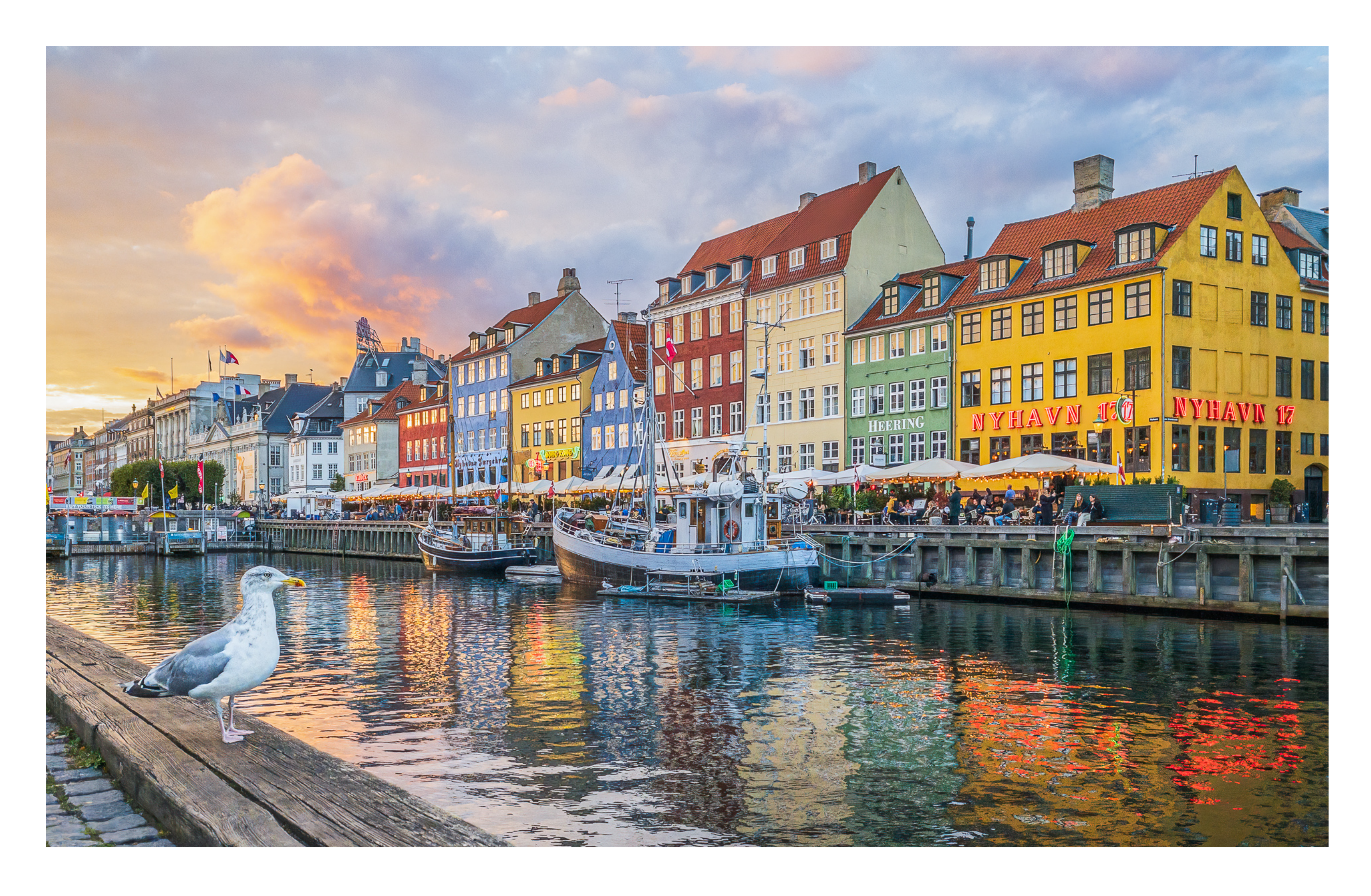

#### Clinton Kemp

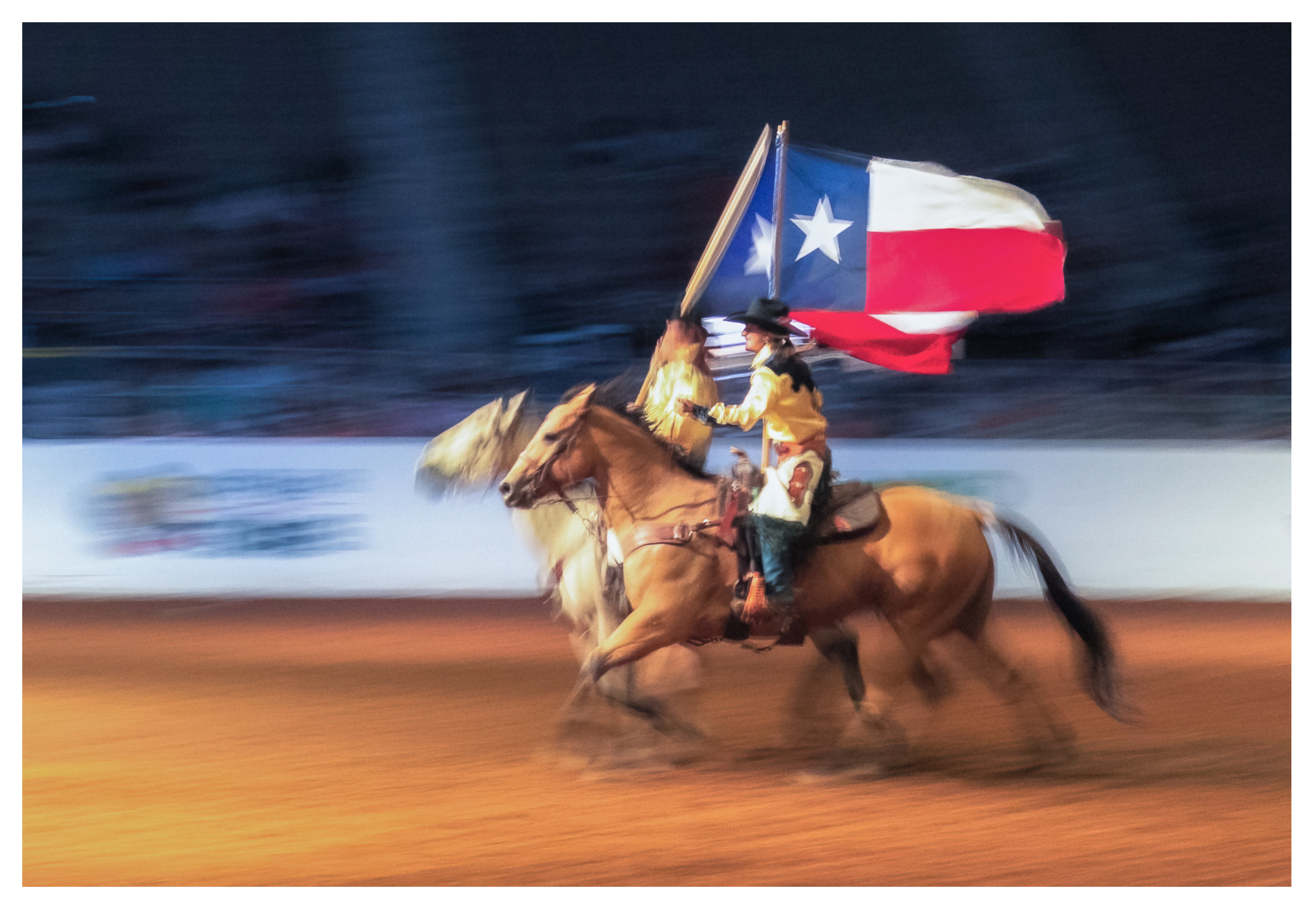

#### Clinton Kemp

Clinton Kemp

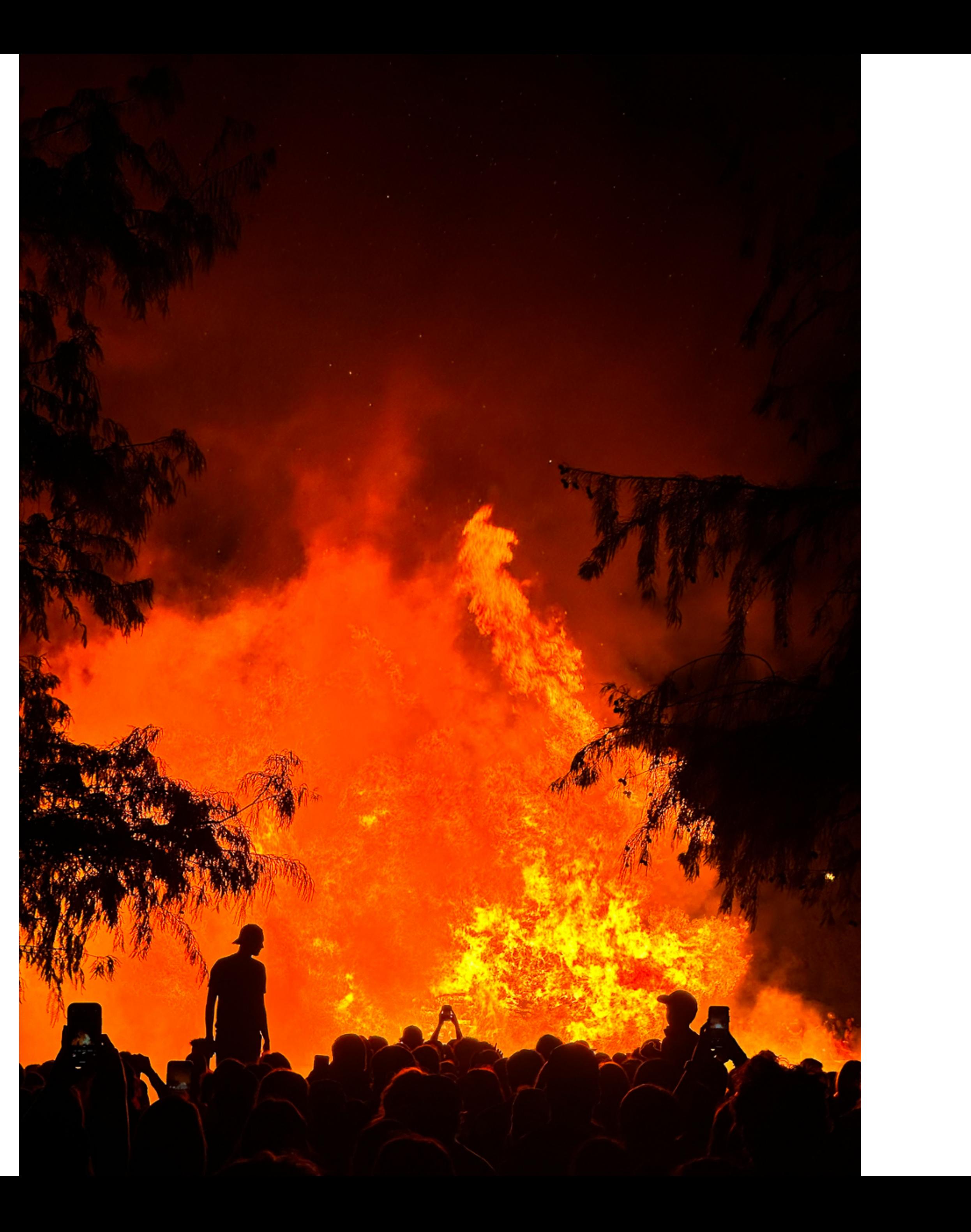

#### **Dennis Fritsche**

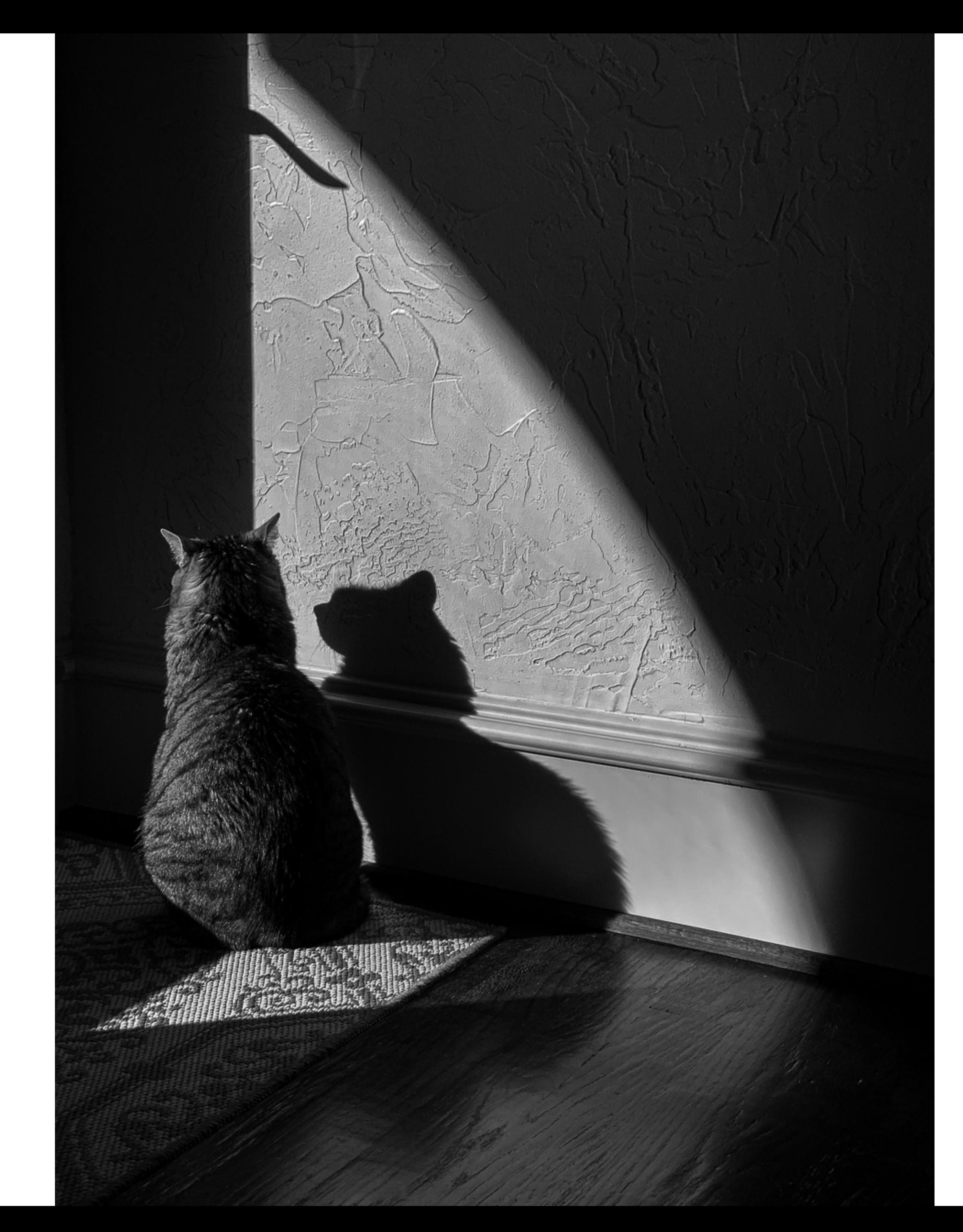

#### **Dennis Fritsche**

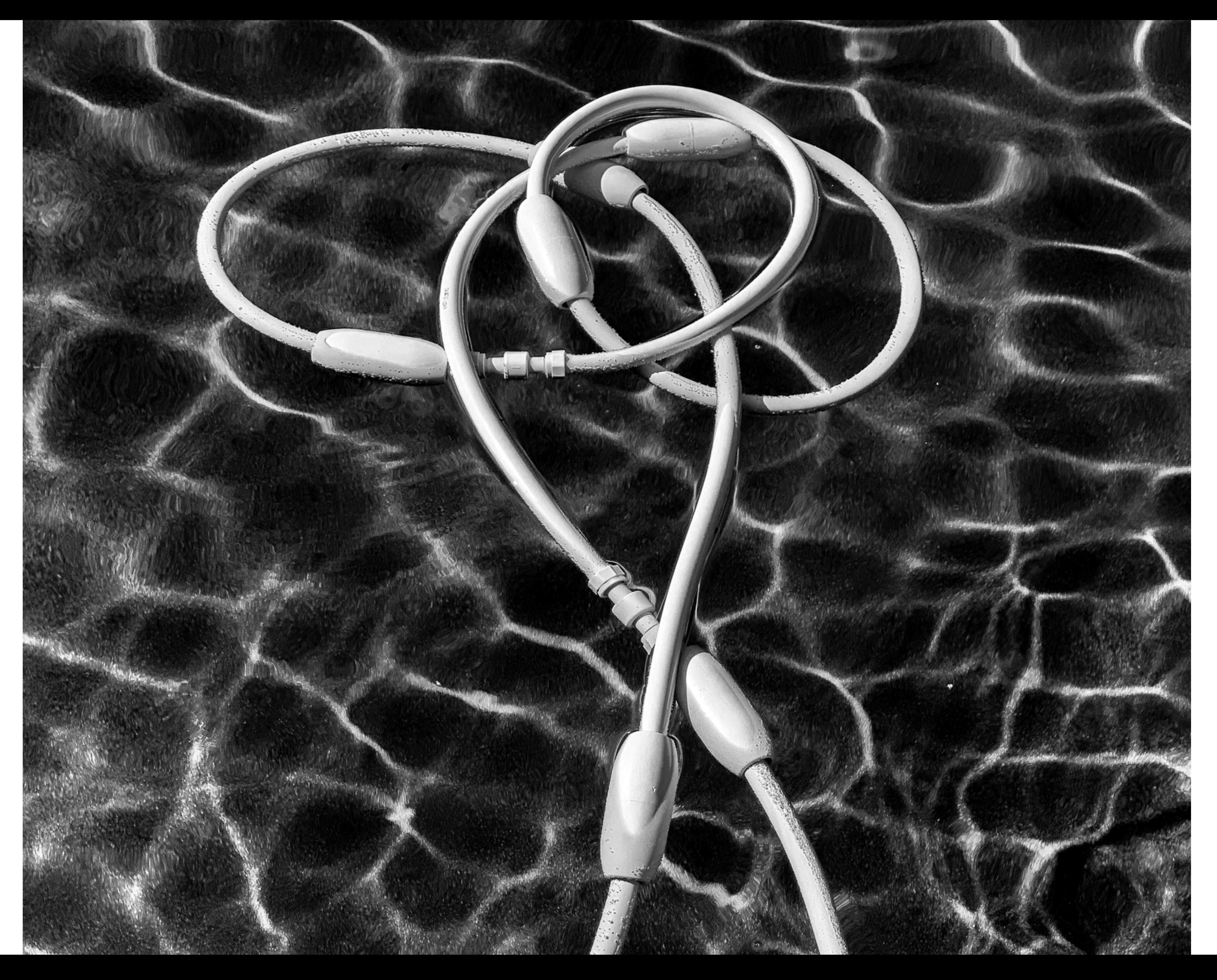

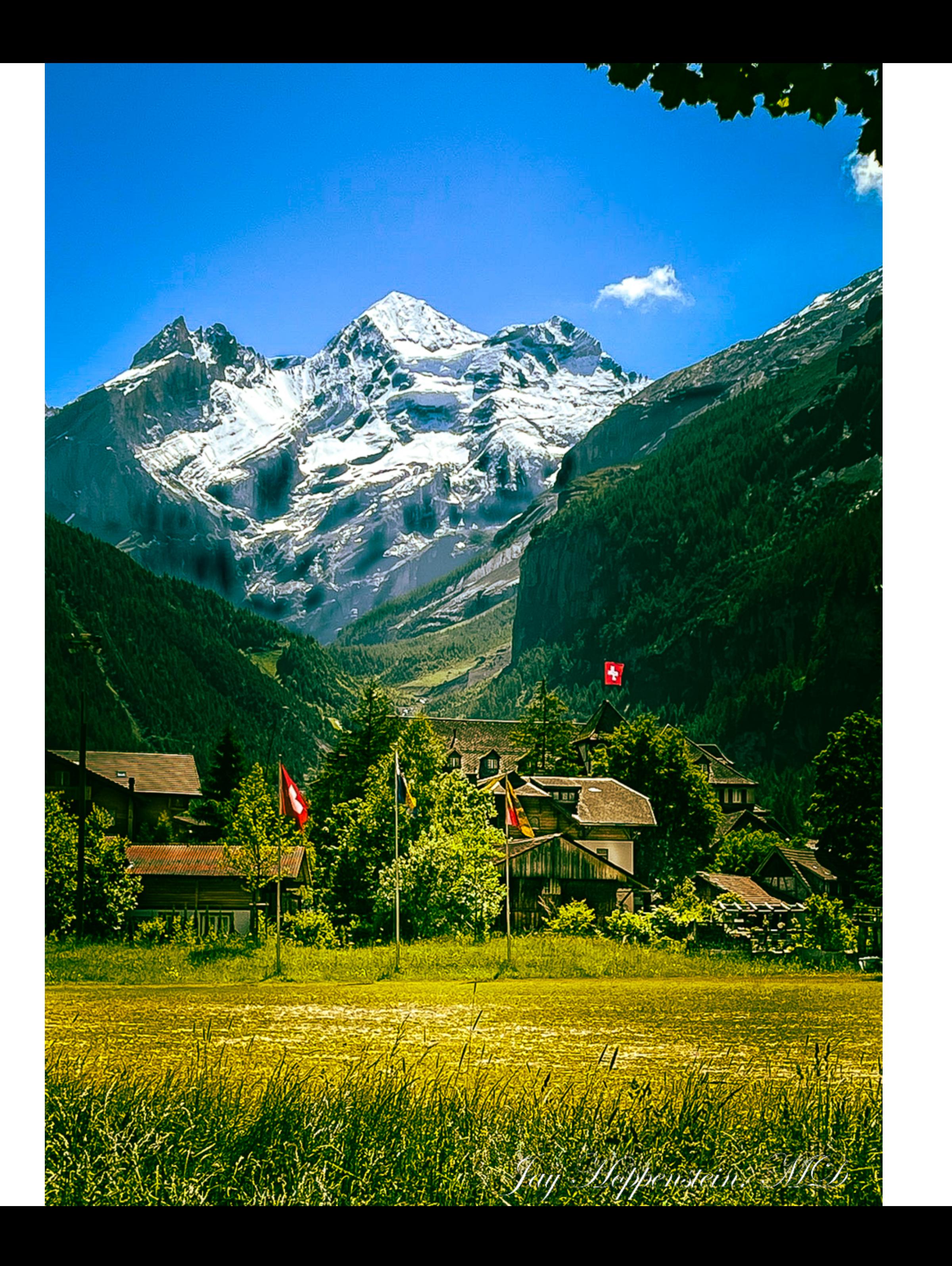

### **Jay Hoppenstein**

#### **Larry Petterborg**

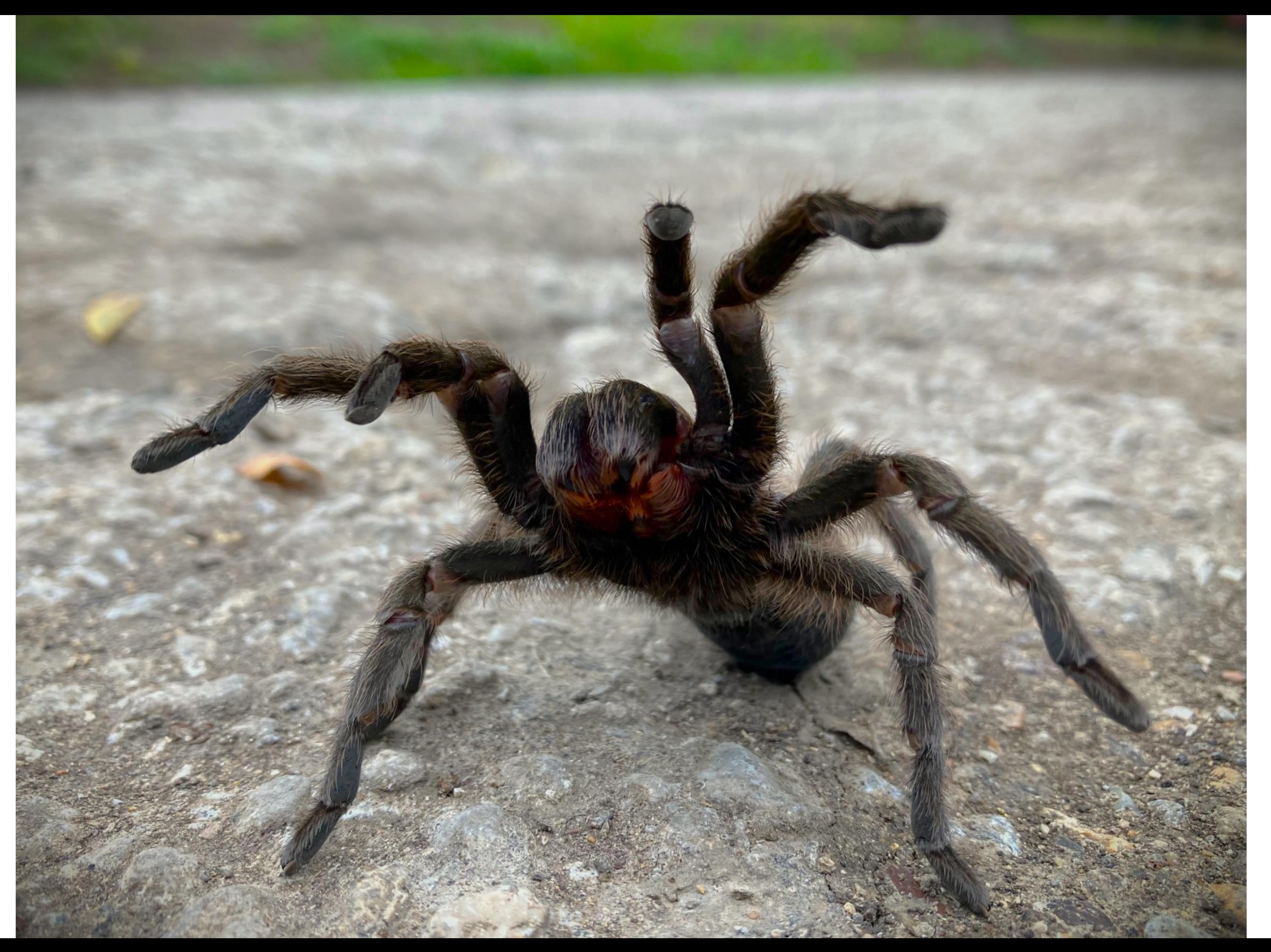

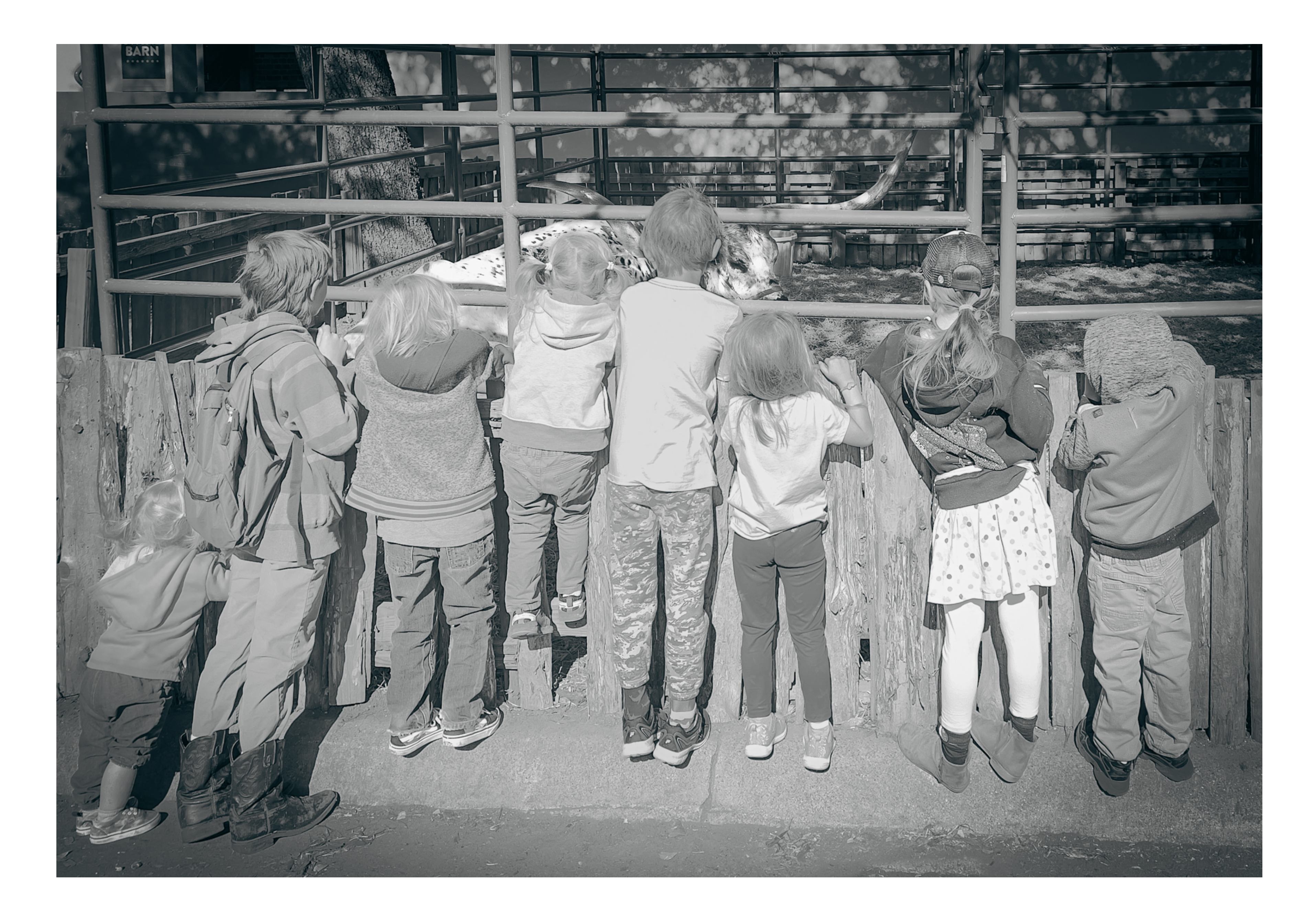

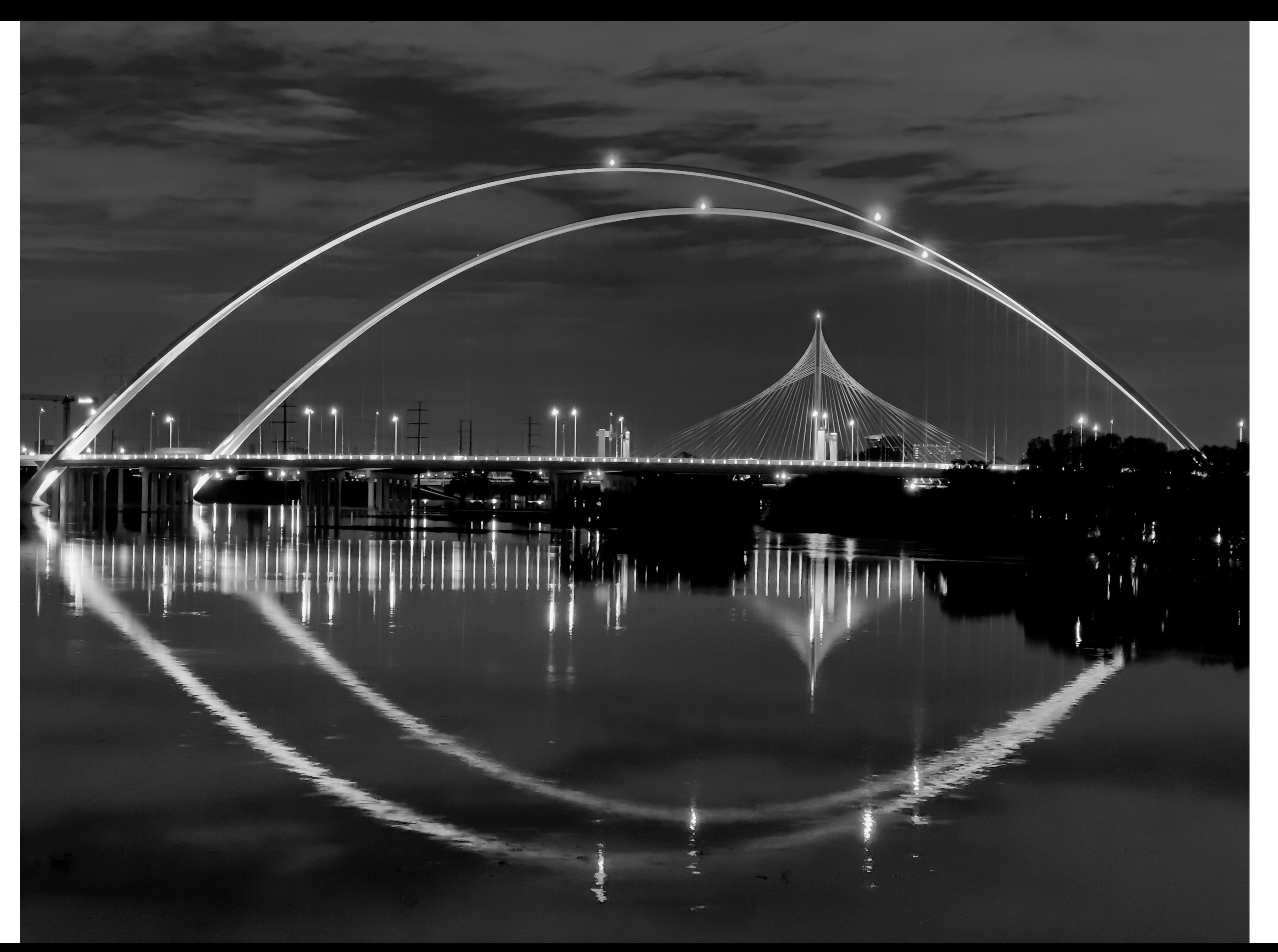

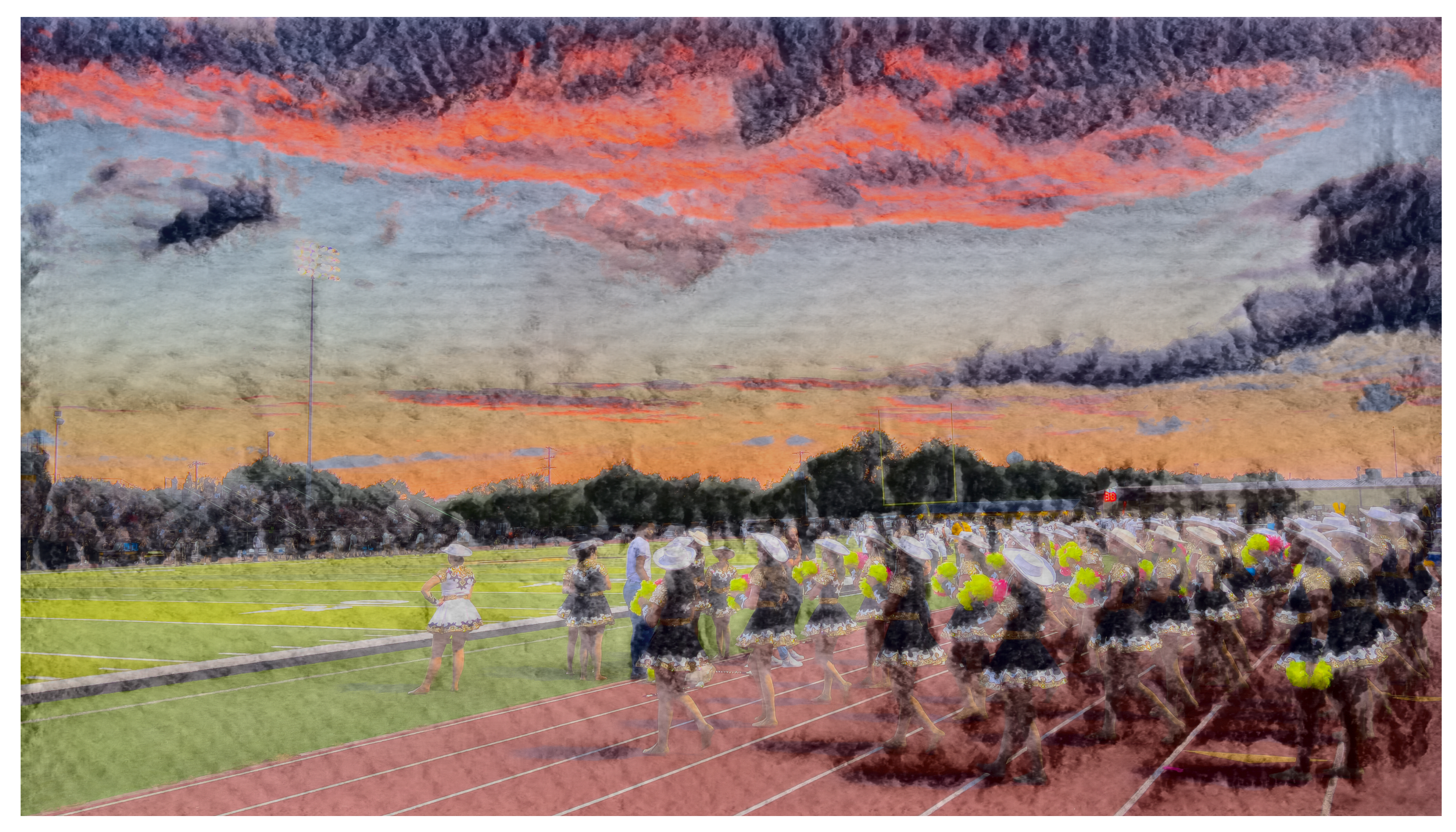

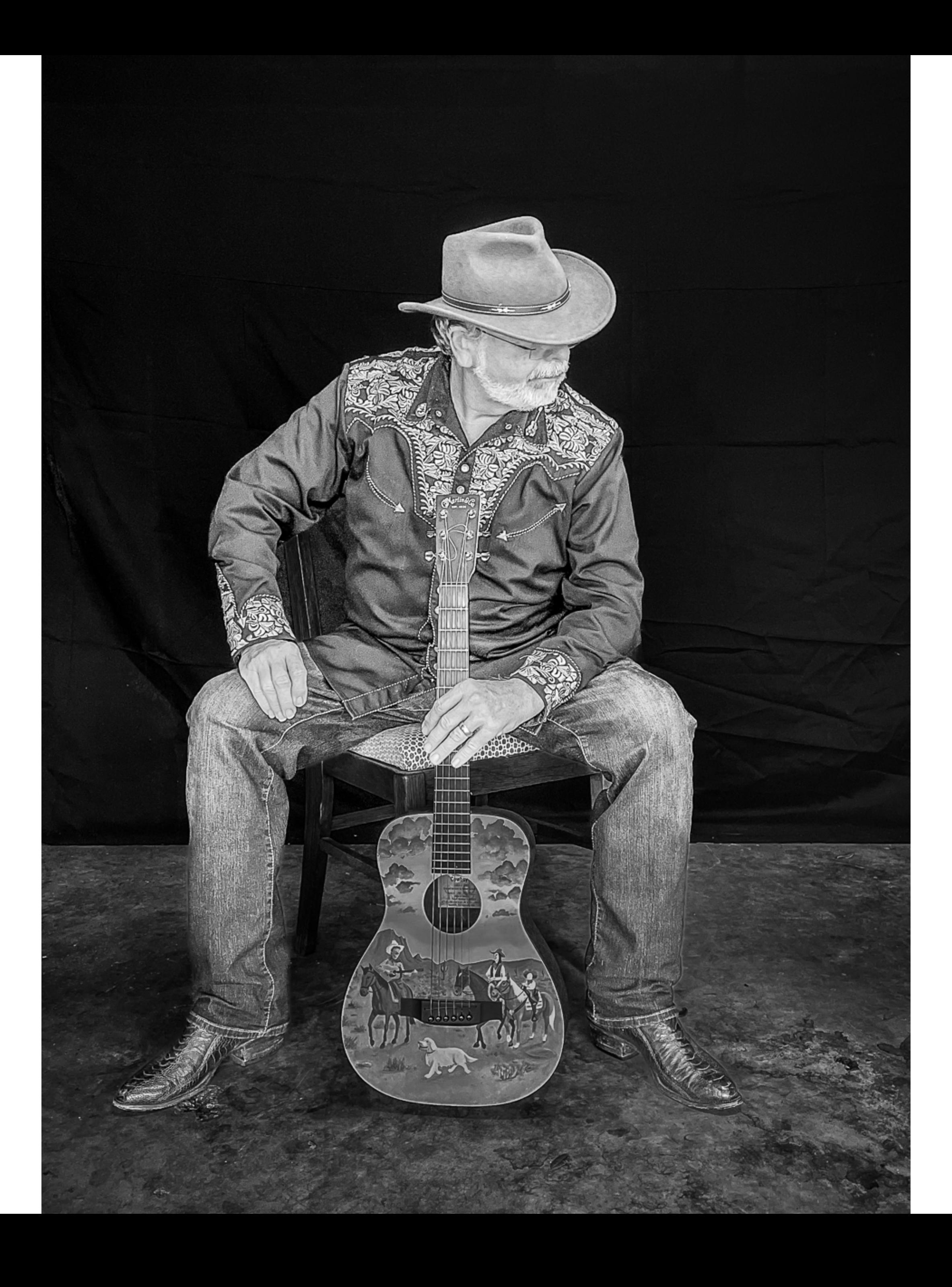

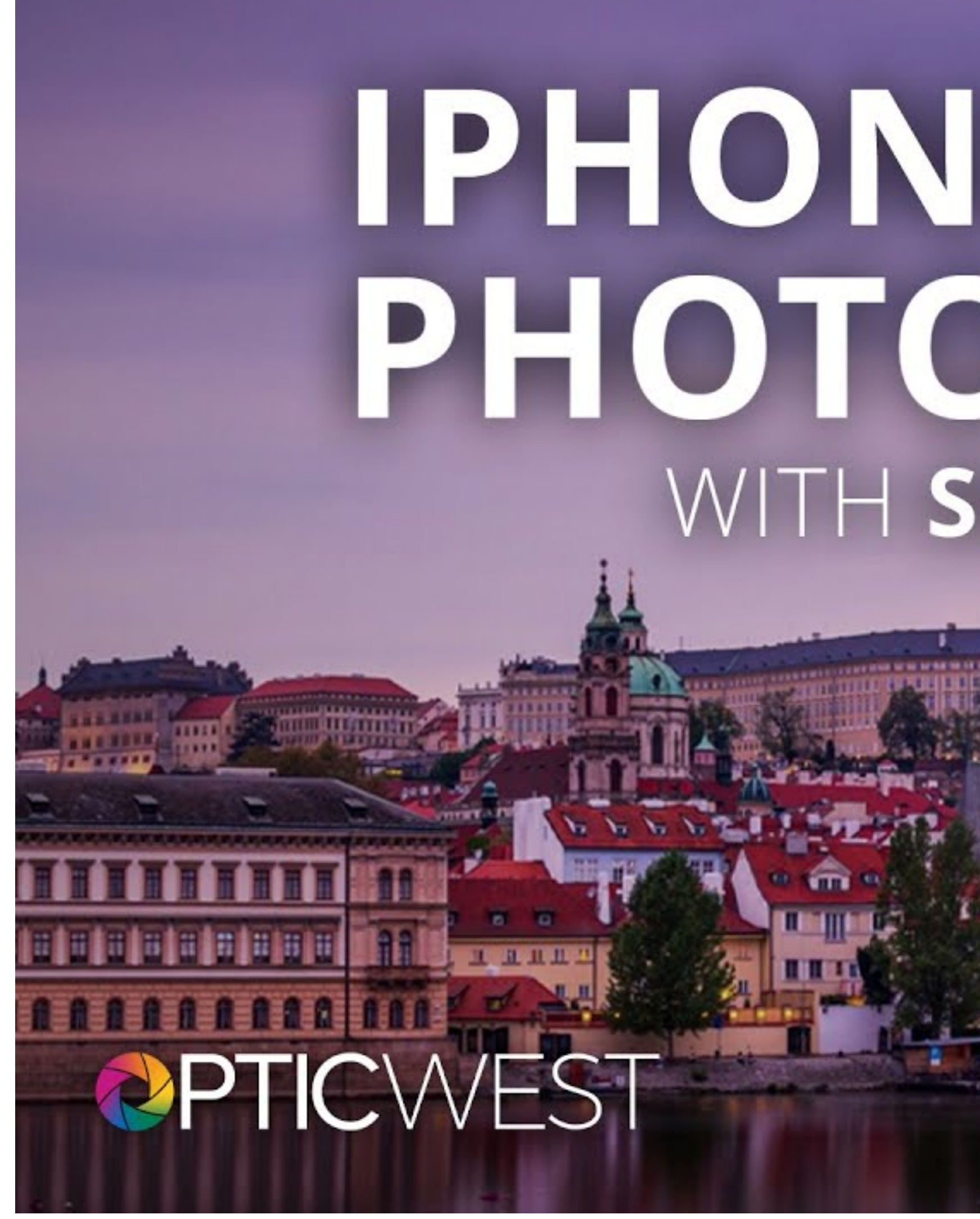

# **IPHONE TRAVEL** PHOTOGRAPHY

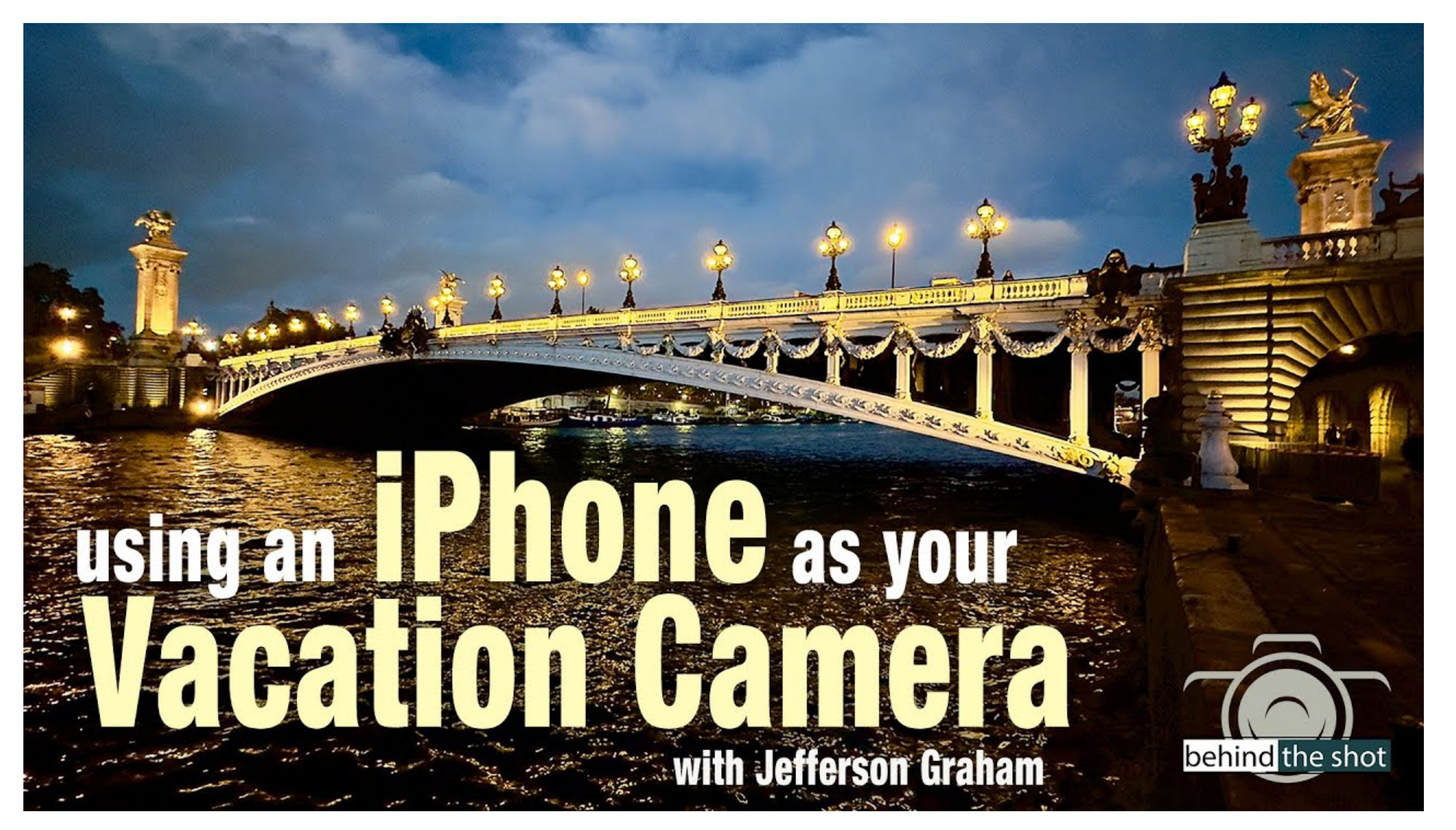

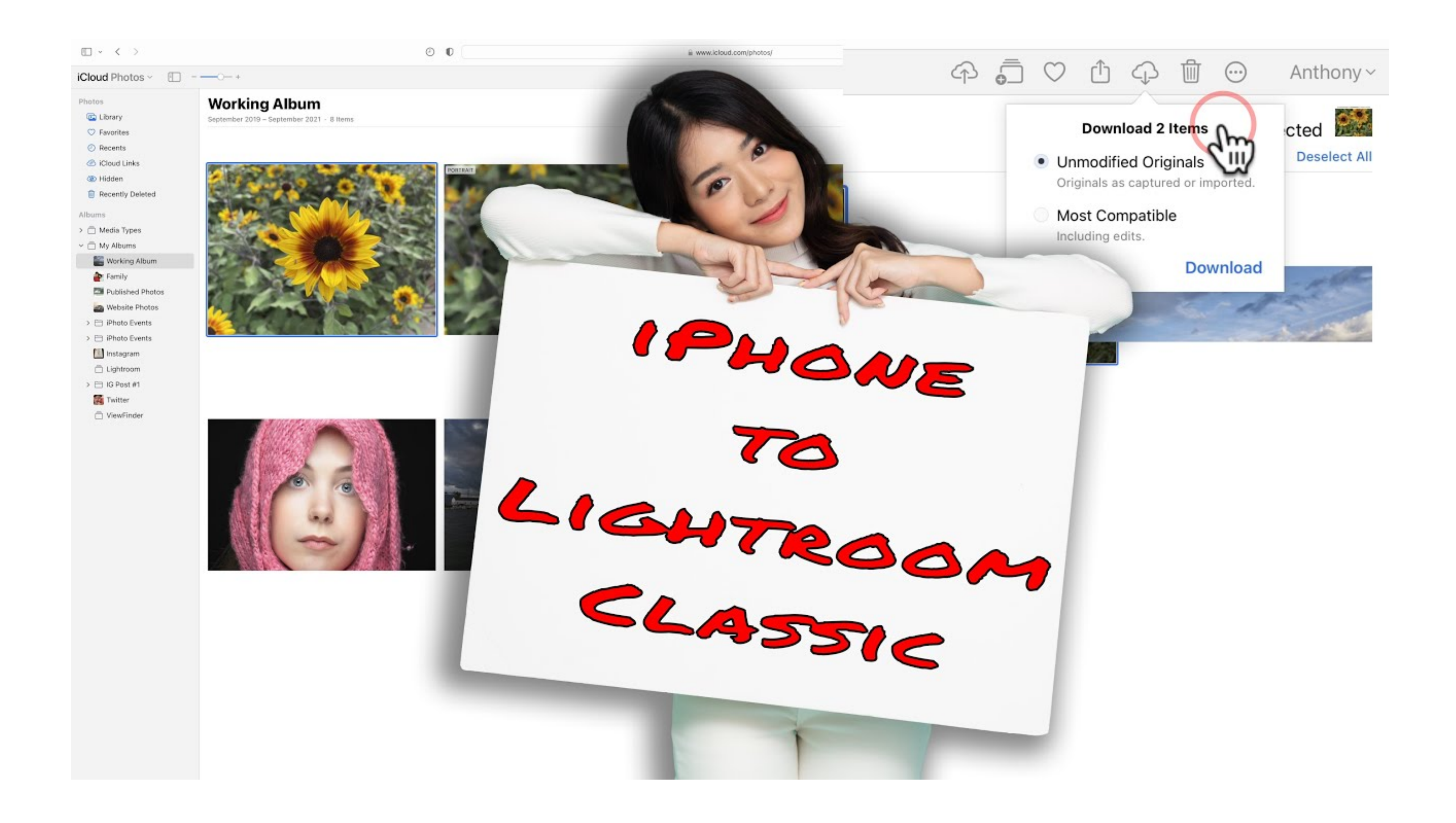